#### **УТВЕРЖДАЮ**

Технический директор Департамента автоматизации энергетики АО «Искра Технологии»

<u>3%</u> д. А. Зубов<br>19 рев 2024 г.

ПО «СМАРТ-Дизайнер»

# Руководство по техническому обслуживанию - управлению обновлениями

# ЛИСТ УТВЕРЖДЕНИЯ

**RU.JIKЖT.00087.3-02 46 01-ЛУ** 

Подп. и дата

№ дубл.

Ине.

Nº

UH<sup>G</sup>.

Взам.

Фодп. и дата

нв. Ме подл. ПД49-23

202

 $Q$   $\Phi$  EB  $'$ 

Представители предприятияразработчика Главный специалист технической дирекции департамента автоматизации энергетики

A.C. CH3OB<br>19 peb 2024 r.

# ПО «СМАРТ-Дизайнер»

# Руководство по техническому обслуживанию - управлению обновлениями

RU.JIK/KT.00087.3-02 46 01 Листов 18

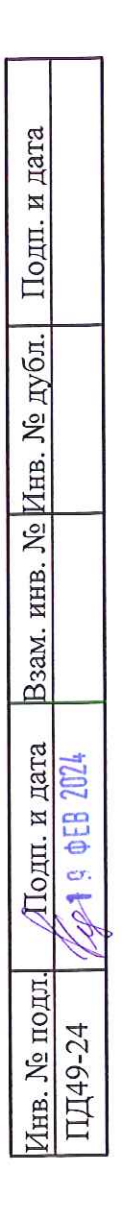

# **АННОТАЦИЯ**

Настоящий документ содержит описание процессов и процедур по техническому обслуживанию - выполнению работ при выпуске обновлений связанных с устранением неисправностей или уязвимостей, доработкой функционала ПО, внесения обновлений в сертифицированную версию, уведомления пользователей о выпуске обновлений и предоставления новой версии потребителям.

# **СОДЕРЖАНИЕ**

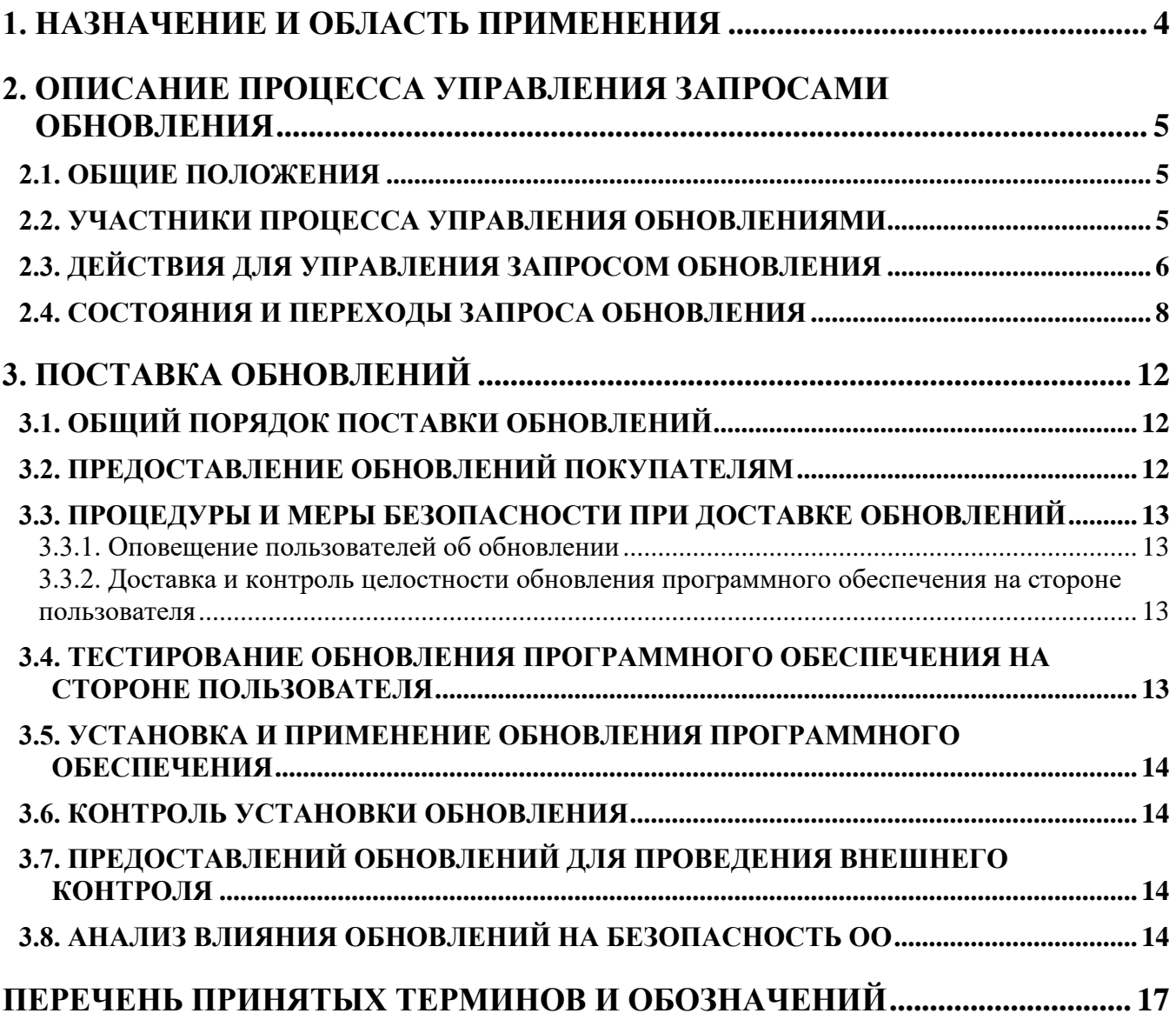

# **1. НАЗНАЧЕНИЕ И ОБЛАСТЬ ПРИМЕНЕНИЯ**

<span id="page-4-0"></span>Настоящая инструкция устанавливает единый подход к выполнению действий, по управлению запросами обновлений ПО «СМАРТ-Дизайнер».

Настоящая инструкция распространяется на структурные подразделения и лица, входящие в АО «Искра Технологии», отвечающие за сопровождение компонентов ПО «СМАРТ-Дизайнер».

## <span id="page-5-0"></span>2. ОПИСАНИЕ ПРОЦЕССА УПРАВЛЕНИЯ ЗАПРОСАМИ ОБНОВЛЕНИЯ

Данный раздел описывает состояния и статусы запросов обновления в типичном процессе управления запросом обновления, и определяет лиц, которые должны быть уведомлены в течение жизненного цикла запроса обновления.

#### 2.1. Общие положения

<span id="page-5-1"></span>Процесс управления обновлениями пронизывает все основные подсистемы управления проектом. Данный процесс осуществляется на всех фазах проекта и на всех этапах жизненного цикла продукта.

Система управления обновлениями гарантирует, что индивидуальные запросы на обновления проходят полный цикл обработки согласно утвержденным правилам и процедурам, что в значительной степени упрощает работу группы разработки и сопровождения продукта.

Обновления по своему содержанию подразделяются на три категории:

- Включение новых функций.
- Улучшение реализованных функций и свойств продукта.

- Устранение дефектов.

Принципы управления всеми тремя категориями запросов на обновления одинаковы. В каждом отдельном случае, в зависимости от содержания проекта (или его фазы) может быть выбрана схема управления необходимыми категориями обновлений или их комбинаций.

<span id="page-5-2"></span>В данной рабочей инструкции сделан акцент на процессе отслеживания (tracking) и устранения дефектов.

## 2.2. Участники процесса управления обновлениями

В таблице 1 указаны роли и описание задач каждой роли участников процесса.

| таолица т. Описание ролен |                                                                      |  |  |
|---------------------------|----------------------------------------------------------------------|--|--|
| Роль                      | Описание                                                             |  |  |
| Менеджер управления       | В обязанности менеджера управления обновлениями входит наблюдение    |  |  |
| обновлениями              | за процессом управления обновлениями. Он должен понимать принципы    |  |  |
| (продуктовый менеджер     | управления конфигурацией. Он должен быть квалифицирован в оценке     |  |  |
| компонента)               | влияния запросов обновления на стоимость и график. Он должен быть    |  |  |
|                           | способен эффективно взаимодействовать для определения контекста и    |  |  |
|                           | последствий обновления и для определения того, как и кто должен      |  |  |
|                           | обрабатывать каждый запрос обновления                                |  |  |
| Менеджер проекта          | Планирует работы по устранению дефекта                               |  |  |
| Системный                 | Производит доработку продукта с целью устранения дефекта             |  |  |
| архитектор/Разработчик    |                                                                      |  |  |
| Тестировщик               | Задача тестировщика установить, что произведенные Разработчиком      |  |  |
|                           | доработки продукта устраняют дефект и полностью удовлетворяют запрос |  |  |
|                           | Клиента                                                              |  |  |

Таблина 1 Описание ролей

## 2.3. Действия для управления запросом обновления

<span id="page-6-0"></span>На рисунке 1 показаны действия, применяемые в проекте для управления запросом обновления в его жизненном цикле.

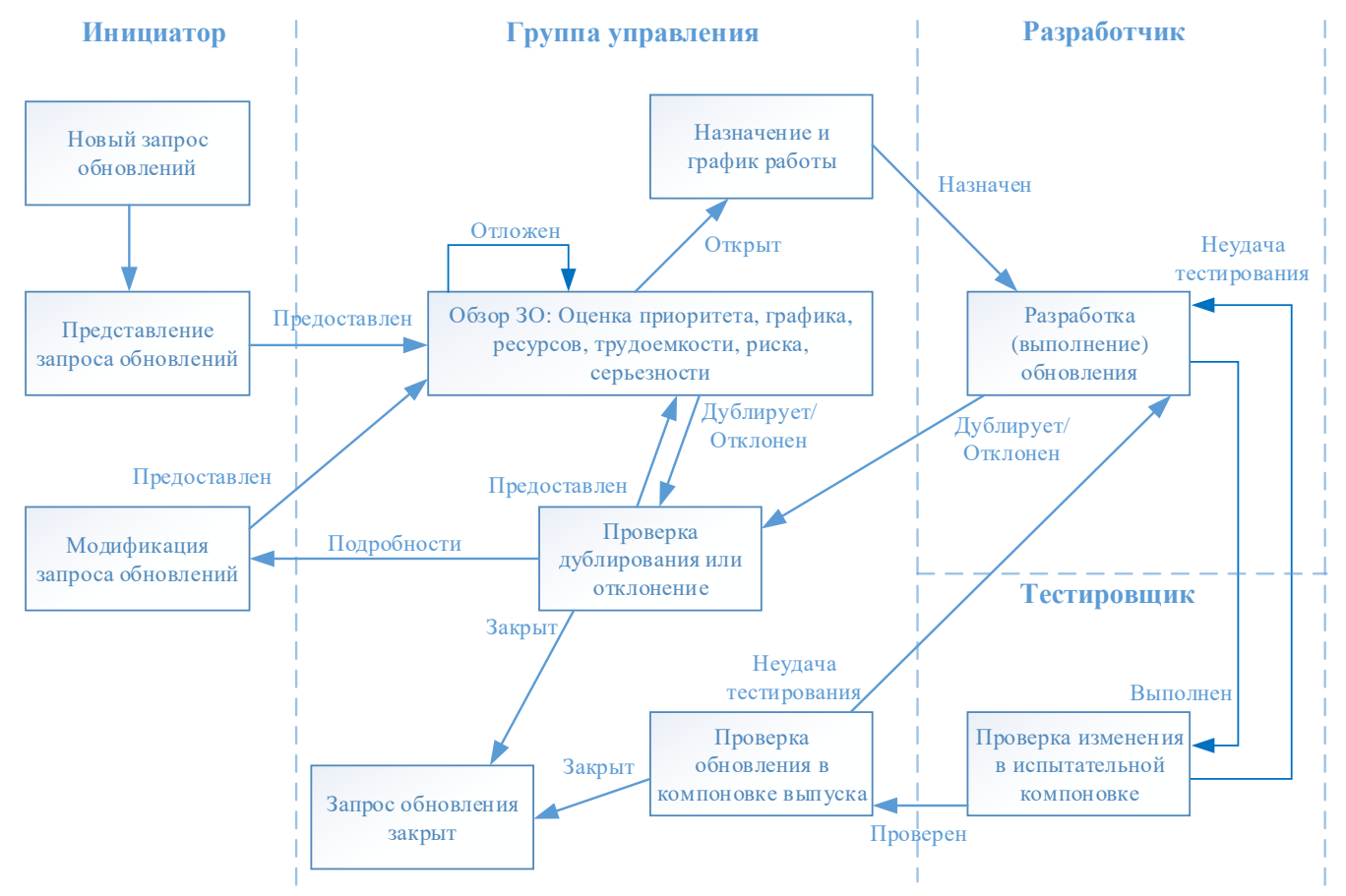

Рисунок 1. Схема действий управления запросом обновления

Описание действий процесса управления запросом обновления ПО «СМАРТ-Дизайнер» указаны в Таблице 2.

6

# $\overline{7}$ RU.JIKKT.00087.3-02 46 01

<span id="page-7-0"></span>Таблица 2. Описание действий процесса

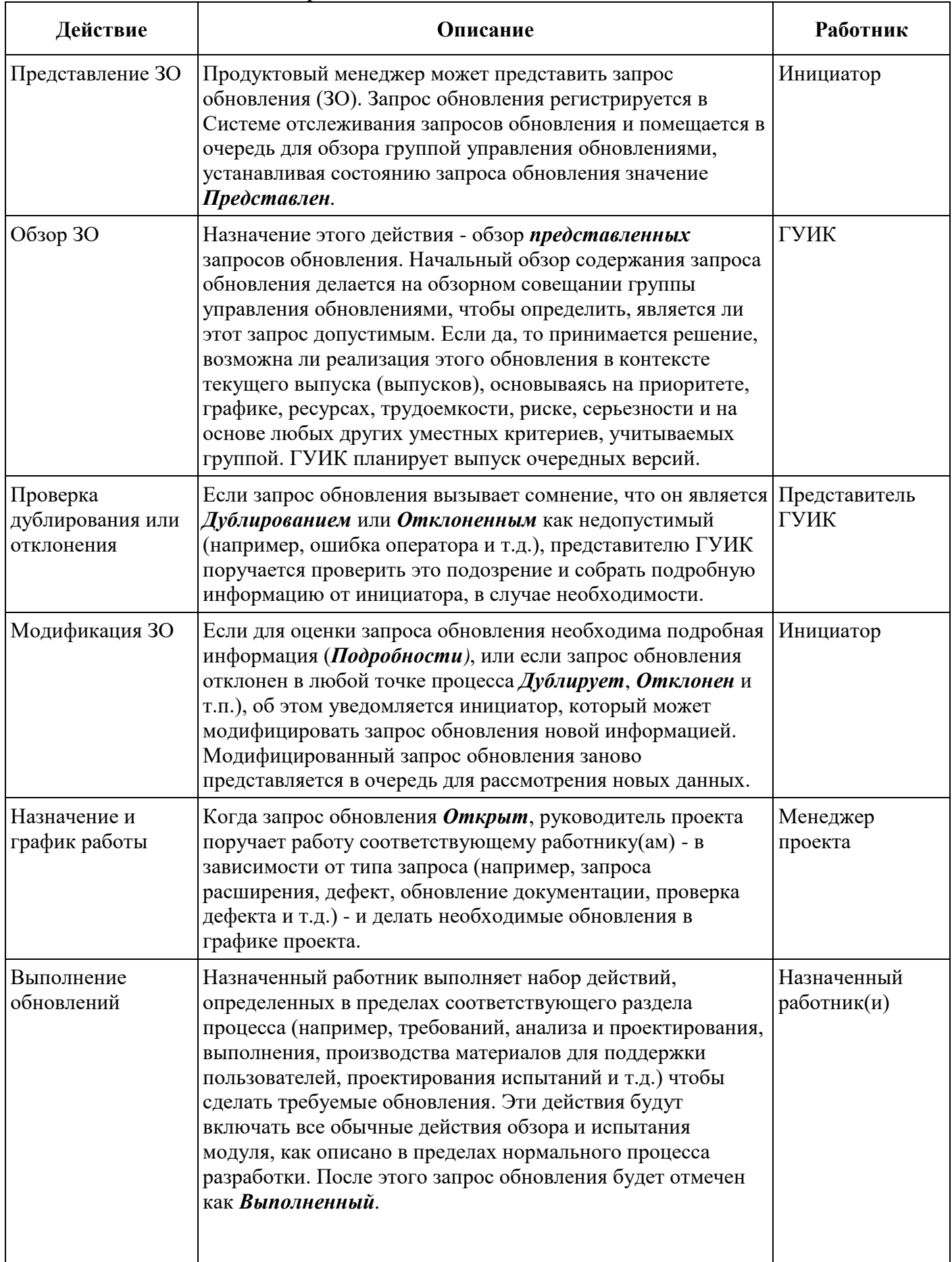

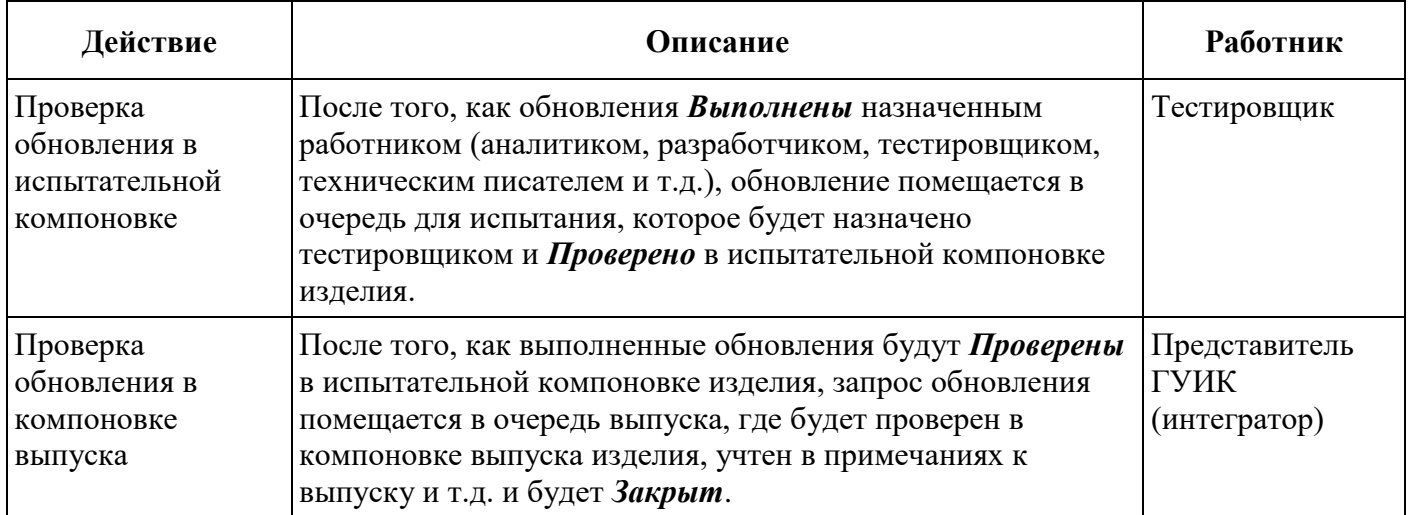

# **2.4. Состояния и переходы запроса обновления**

<span id="page-8-0"></span>На рисунке 2 показаны действия, изображающие возможные состояния в жизненном цикле запроса обновления ПО «СМАРТ-Дизайнер».

Лица, которые должны быть уведомлены об обновлении состояния, указаны в таблице 3.

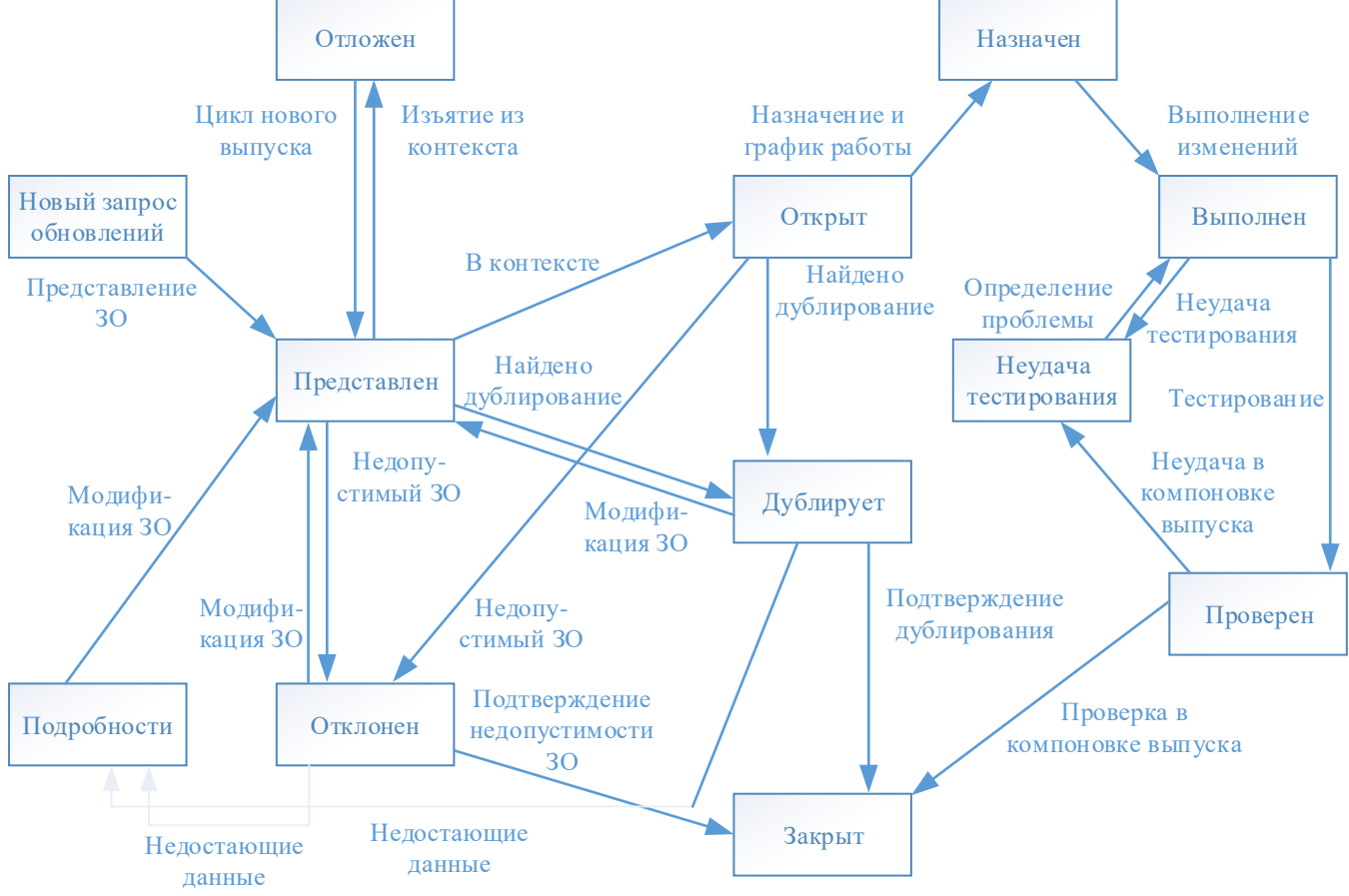

Рисунок 2. Диаграмма жизненного цикла запроса обновлений

Описание действий по жизненному циклу обновлений ПО «СМАРТ-Дизайнер» указаны в Таблине [3.](#page-9-0)

# RU.ЛКЖТ.00087.3-02 46 01

<span id="page-9-0"></span>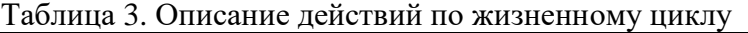

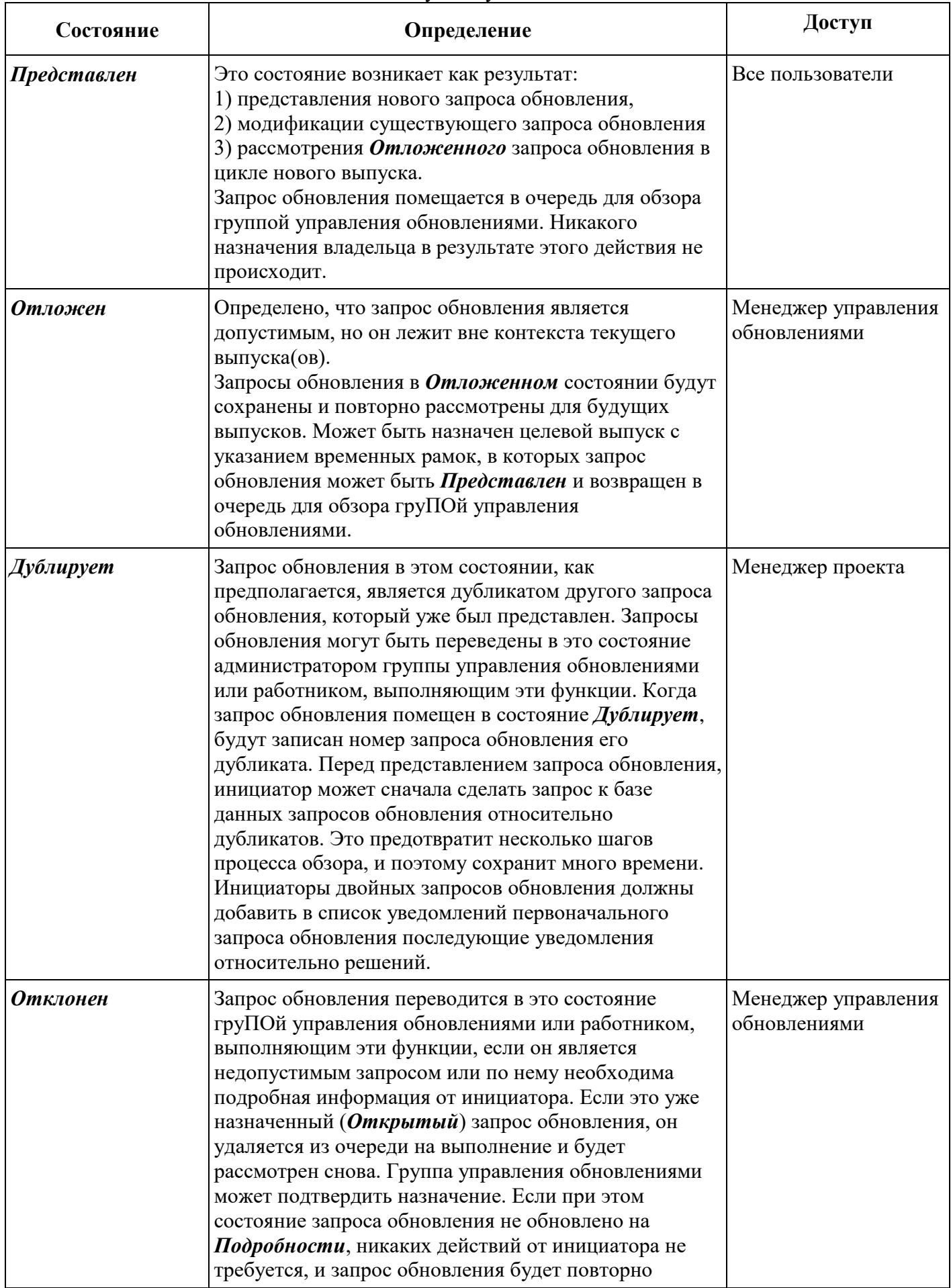

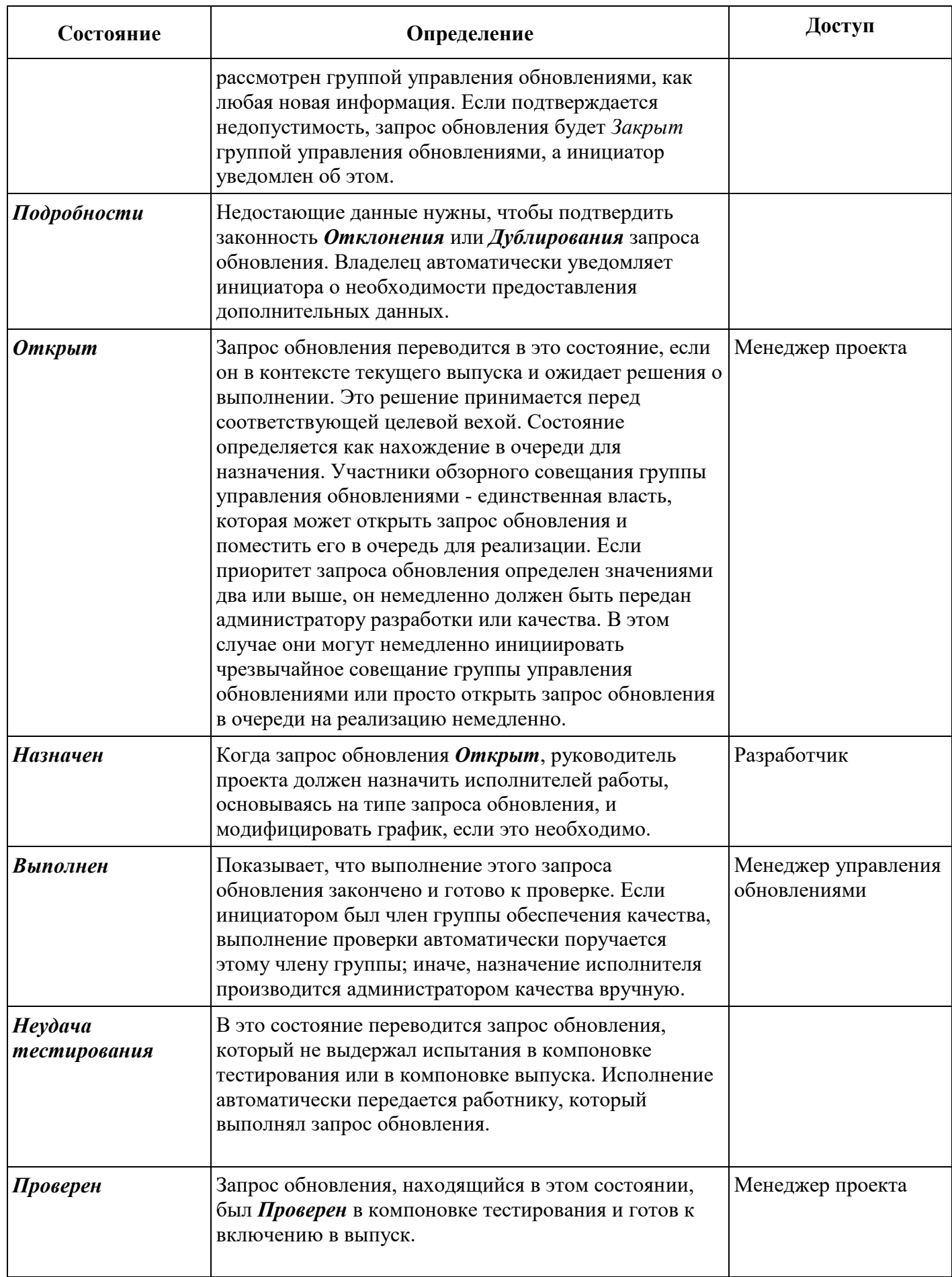

11 RU.JIKXT.00087.3-02 46 01

| Состояние | Определение                                                                                                    | Доступ                  |
|-----------|----------------------------------------------------------------------------------------------------|-------------------------|
| Закрыт    | Запрос обновления больше не требует внимания. Это -<br>конечное состояние, которое может быть назначено<br>запросу обновления. Право закрыть запрос<br>обновления имеет только администратор группы<br>управления обновлениями. Когда запрос обновления<br>Закрыт, инициатор получает уведомление<br>электронной почтой о конечном состоянии запроса<br>обновления. Запрос обновления может быть Закрыт:<br>1) после того, как его выполнение Проверено и<br>подтверждено в компоновке выпуска,<br>2) когда подтверждено его состояние Отклонено,<br>3) когда его состояние подтверждено как Дубликат<br>существующего запроса обновления.<br>В последнем случае, инициатор будет информирован<br>относительно двойного Запроса обновления, а его<br>номер будет добавлен к запросу обновления -<br>дубликату для будущих уведомлений (подробнее см. в<br>определениях состояний «Отклонен» и<br>«Дублирует»). Если инициатор хочет оспорить<br>закрытие, запрос обновления должен быть<br>модифицирован и заново Представлен для обзора | Системный<br>архитектор |
|           | группе управления обновлениями.                                                                                                    |                         |

Отметки состояний обеспечивают базу для подготовки статистических отчетов о запросах обновления (возраст, распределение или тенденции).

## 3. ПОСТАВКА ОБНОВЛЕНИЙ

#### <span id="page-12-0"></span>3.1. Общий порядок поставки обновлений

<span id="page-12-1"></span>Доставка обновлении ПО «СМАРТ-Дизайнер» осуществляется либо индивидуально в виде передачи файлов на цифровых носителях, либо централизовано с использованием сетевых протоколов передачи данных (загрузка с сервера по протоколу HTTPS).

Разработчик анализирует сообщения о недостатках продукта и потребностях пользователей, а затем проектирует, разрабатывает, тестирует и внедряет обновление программного обеспечения ПО «СМАРТ-Дизайнер».

Разработчик предоставляет пользователям, оплатившим техническую поддержку, доступ к обновлениям по протоколу HTTPS.

В течение жизненного цикла продукта выпускаются следующие типы выпускаемых обновлений:

- установочный пакет обновленная версия ПО с добавлением новых функциональных возможностей  $\mathbf H$ исправлением выявленных ранее ошибок; является полнофункциональной версией продукта и может использоваться как для установки ПО «с нуля», так и для обновления на оборудовании ранее установленного ПО; выпускается по мере необходимости, но рекомендуется выпускать не чаще, чем раз в полгода.
- патч предназначен для экстренного исправления недостатков продукта, должен применяться для строго конкретной версии основного ПО, выпускается по мере необхолимости.

#### 3.2. Предоставление обновлений покупателям

<span id="page-12-2"></span>Процедура предоставления покупателям ОО обновлений программного обеспечения ОО в общем случае выглядит следующим образом:

- анализ сообщении о недостатках и потребностях пользователей;
- проектирование и разработка обновления продукта с учетом проведенного анализа;
- тестирование обновления;
- оценка влияния обновленного программного обеспечения на функции безопасности ОО;
- формирование фаила с контрольной суммой обновления;
- выпуск документа «release notes», содержащего информацию об обновлении, процедурах его получения, установки и верификации;
- выпуск новой версии эксплуатационной документации, если обновление влияет на ФБО OO;
- отгрузка фаилов на сервер обновлении;

- предоставление обновлении клиентам для загрузки.

#### <span id="page-13-0"></span>3.3. Процедуры и меры безопасности при доставке обновлений

#### 3.3.1. Оповещение пользователей об обновлении

<span id="page-13-1"></span>Разработчик ведет учет покупателей ОО. Выполняется регистрация следующей информации: наименование организации, адрес организации, номер знака соответствия, контактная информация (содержит электронный почтовый адрес лица, обеспечивающего администрирование ОО). Уведомление пользователей о выпуске обновлений программного обеспечения ОО выполняется с использованием рассылки электронных почтовых сообщении с адреса электронной почты. Разработчик направляет документ «release notes» в адрес организаций, оплативших техническую поддержку. Данный документ содержит описание обновления, процедур получения и контроля целостности обновления, процедур тестирования, установки, применения и верификации.

# <span id="page-13-2"></span>3.3.2. Доставка и контроль целостности обновления программного обеспечения на стороне пользователя

Обновления программного обеспечения ОО, успешно прошедшие контроль влияния на безопасность ОО, публикуются в закрытои части сервера предприятия-производителя. Доступ пользователей к закрытой части сервера осуществляется с использованием учетной записи и пароля, указанного в электронном почтовом сообщении, уведомляющем о наличии обновления. При публикации обновления программного обеспечения ОО публикуется его контрольная сумма. После получение обновления пользователь имеет возможность выполнить контроль его целостности с использованием механизма контрольного суммирования.

# <span id="page-13-3"></span>3.4. Тестирование обновления программного обеспечения на стороне пользователя

Обновления программного обеспечения необходимо тестировать на стенде перед их непосредственной установкой. Пример стенда для тестирования приведен на рисунке 3.

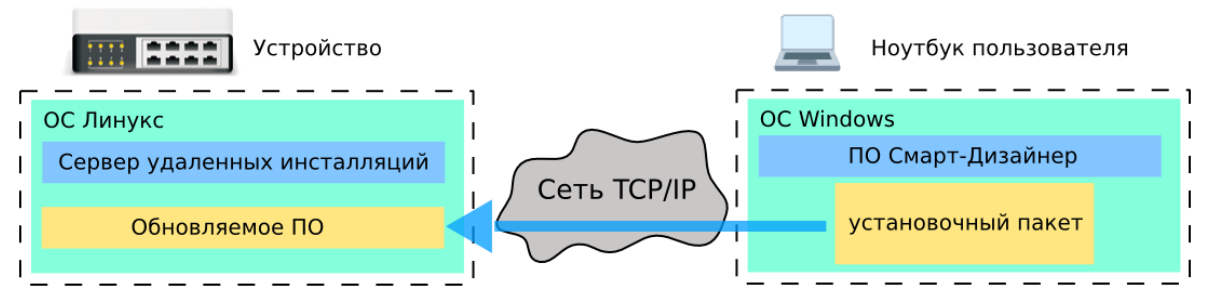

Рисунок 3 - Стенд для тестирования обновления программного обеспечения.

Тестирование обновлении программного обеспечения ОО включает в себя следующие этапы:

- задание правил разграничения доступа на ОО;
- проверка выполнения заданных правил на стенде;
- подготовка специализированного ПО на ноутбуке пользователя согласно процедуре описанной в документе «Руководство по установке и обновлению программного обеспечения»;
- выполнению процедуры обновления ПО согласно описанию в руководстве;
- проверка правильности обновленного ПО на устройстве.

Тестирование считается успешно проиденным, если были выполнены в полном объеме все функции, указанные выше.

#### 3.5. Установка и применение обновления программного обеспечения

<span id="page-14-0"></span>Процедура обновления программного обеспечения аналогична процедуре установки. Подробнее данные процедуры описаны в документе «Руководство по установке и обновлению программного обеспечения».

#### 3.6. Контроль установки обновления

<span id="page-14-1"></span>Критерием правильности установки обновления программного обеспечения является доступность веб-интерфейса ОО и отображение информации о новой версии программы в разделе «Система».

#### <span id="page-14-2"></span>3.7. Предоставлений обновлений для проведения внешнего контроля

Процедура предоставления внешнего контроля уполномоченной организации:

- уполномоченная организация обращается к Разработчику для предоставления доступа к обновлениям;
- разработчик предоставляет организации доступ к серверу обновления на оговоренный срок.

После проведения тестирования должны составляться протоколы и акты испытании, которые оформляются в соответствии с ЕСКД.

#### 3.8. Анализ влияния обновлений на безопасность ОО

<span id="page-14-3"></span>Обновление программного обеспечения ОО будет влиять на все функции безопасности в связи с тем, что дистрибутив программного обеспечения при наличии новой версии обновляется целиком. В зависимости от типа обновления степень влияния на отдельные функции безопасности различается.

При наличии влияния обновления на ЗБ разработчик выпускает новую версию ЗБ.

Для каждого вносимого обновления ОО определяется влияние на задание по безопасности, представление функций безопасности ОО, реализацию функций безопасности ОО или предоставляется логическое обоснование отсутствия такого влияния.

Указанные типы обновлений могут быть срочными (для устранения критических ошибок периодическими (обусловленными или уязвимостей). жизненным ШИКЛОМ продукта), накопительными (включает в себя срочные и периодические).

разработки/обновления  $OO$ При планировании компонентов ЛЛЯ каждого идентифицированного типа обновления определяются следующие характеристики:

- Планируемая версия ОО или компонента ОО.
- Сроки разработки и дата выпуска обновленного ОО или компонента ОО.
- Заключение о степени влияния обновлений на безопасность ОО (влияние на ЗБ, представление функций безопасности ОО, реализацию функций безопасности ОО или обоснование отсутствия такого влияния).
- Необходимые частные проверки при проведении тестирования обновленного компонента ОО.
- Необходимые общие проверки для анализа отсутствия влияния обновленного компонента на безопасность остальных компонентов ОО.
- Необходимые обновления в руководствах и технических документах, поставляемых с  $OO.$
- Для обновлений, влияющих на безопасность ОО:
	- а) краткое описание влияния обновления на реализацию ФБО и связанных с ними ФТБ, приведенных в документе «Задание по безопасности» для ОО;
	- б) определение перечня ФБО и связанных с ними ФТБ, на которые влияет обновление каждого из компонентов ОО;
	- в) определение обновлений в представлении реализации ФБО и ФТБ (формирование обновленного текста ФБО и ФТБ в документе «Задание по безопасности» (при наличии);
	- г) определение необходимых обновлений в свидетельствах оценки в соответствии с ТДБ к ОО (при наличии).
- Заключение о необходимости или отсутствии необходимости (при отсутствии обновлений в представлении реализации ФБО и ФТБ) проведения повторных сертификационных испытаний ОО.

Разработчиками ОО осуществляется учет выпущенных и планируемых к выпуску версий компонентов ОО и обновлений в течение календарного года.

#### RU.ЛКЖТ.00087.3-02 46 01

Материалы обновлений и обновленные версии ОО размещаются в репозиториях разработчика и сохраняются в течение всего жизненного цикла поддерживаемой версии ОО.

Материалы по управлению обновлениями, включая данные анализа влияния обновлений ОО на безопасность ОО и среды функционирования ОО, а также полный пакет обновлений ОО, предоставляются разработчиком для планового внешнего контроля сертифицированного образца ОО уполномоченной организацией в Системе сертификации средств защиты информации по требованиям безопасности информации № РОСС RU.0001.01БИ00.

# ПЕРЕЧЕНЬ ПРИНЯТЫХ ТЕРМИНОВ И ОБОЗНАЧЕНИЙ

Формально представленный артефакт, который используется,

чтобы проследить все запросы совладельца (включая новые

обновленные

Объект оценки

Программное обеспечение

Функции безопасности объекта оценки

Функциональные требования к безопасности

возможности, запросы расширения, дефекты,

<span id="page-17-0"></span> $00\,$ 

 $\Pi$ O

ФБО

ФТБ

 $(3O)$ 

Запрос

обновлений

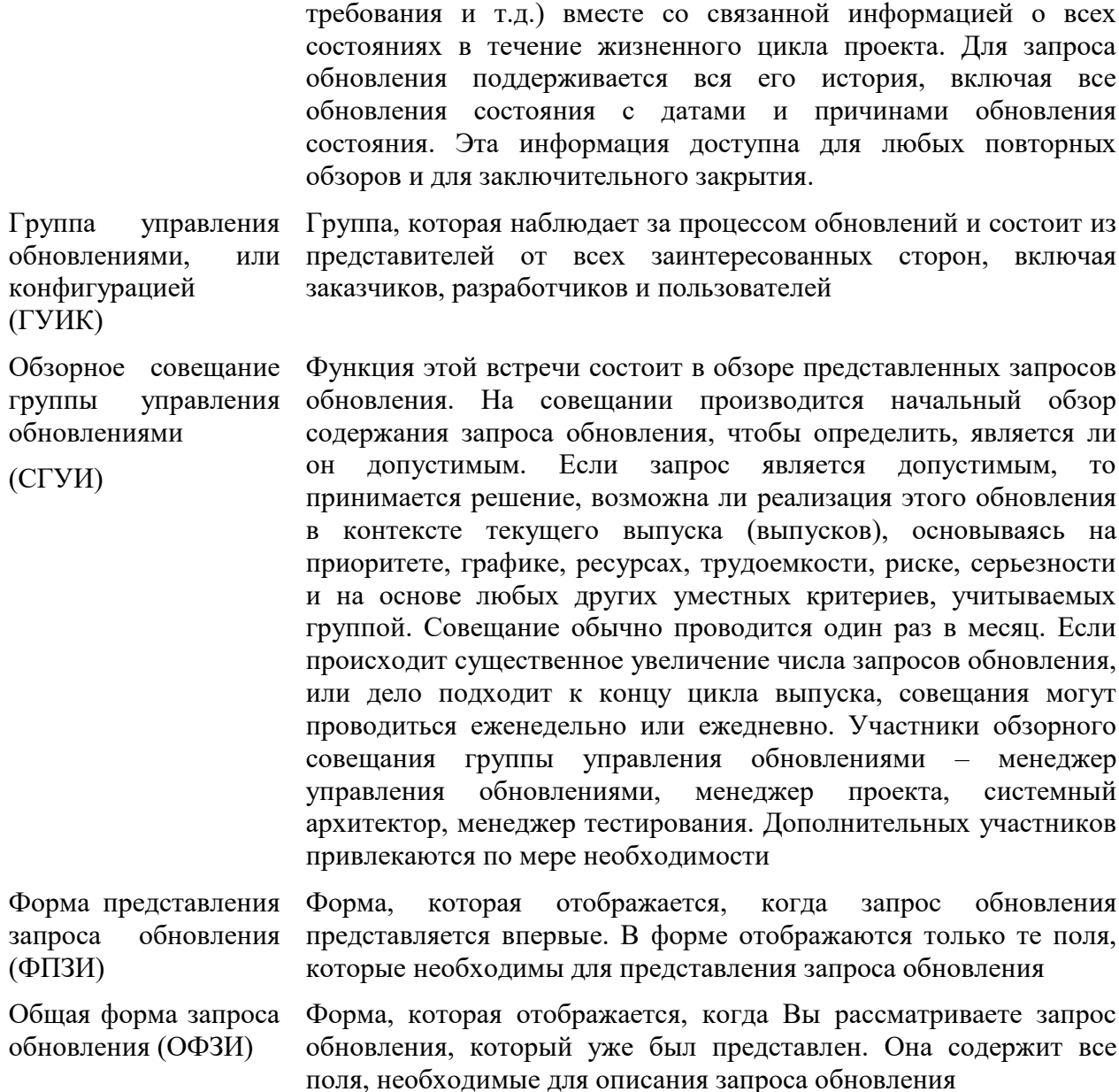

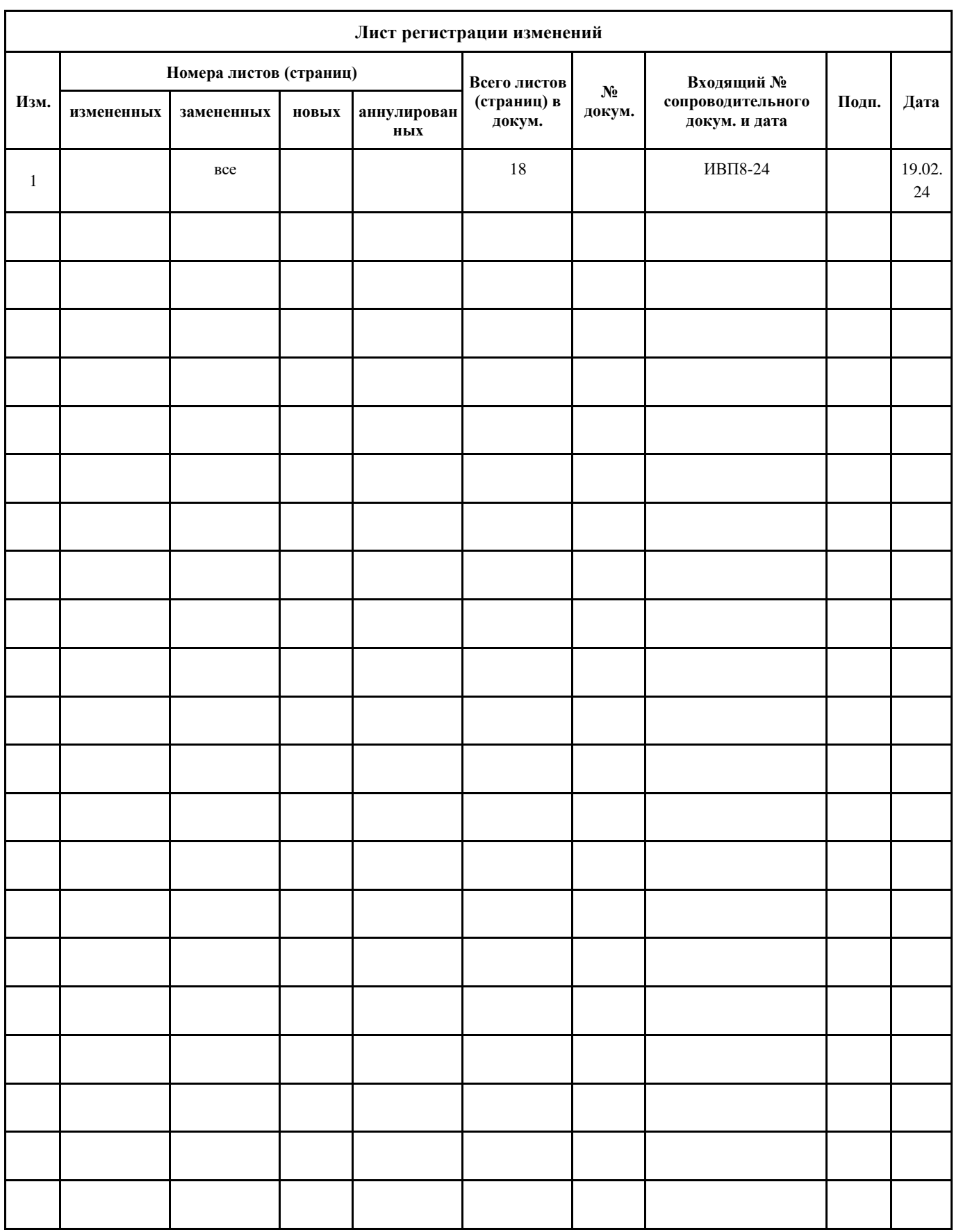